## **Demandes**

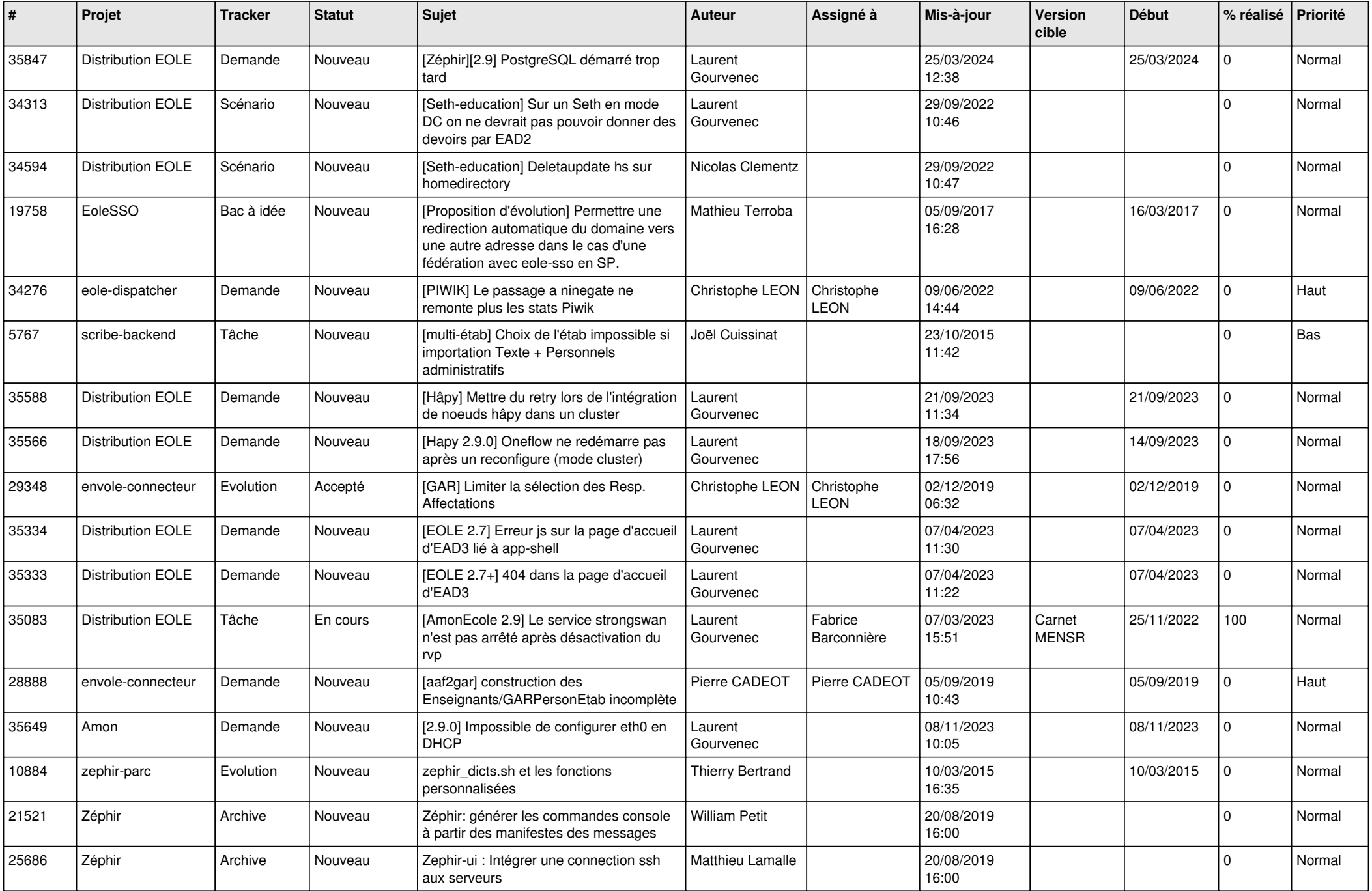

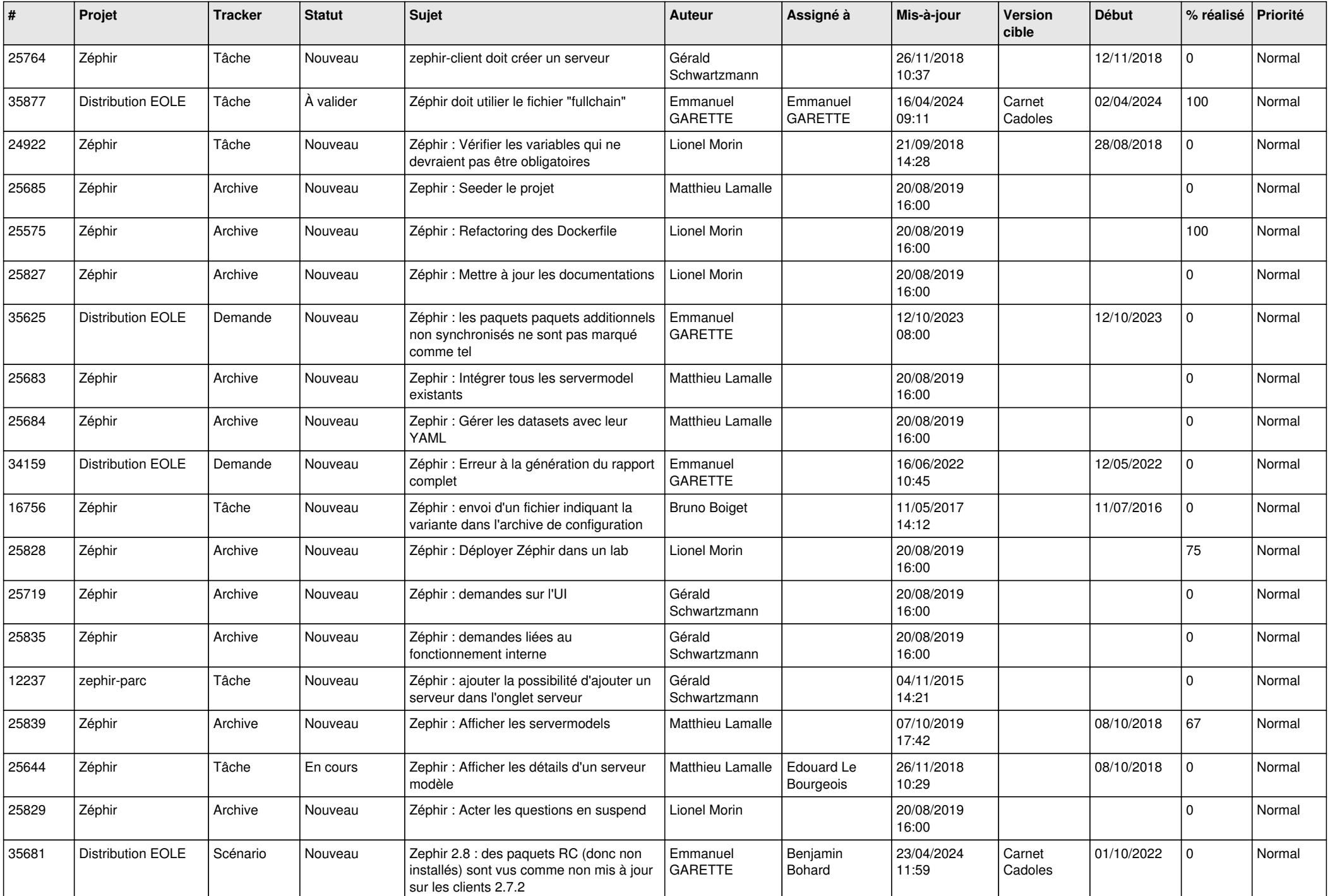

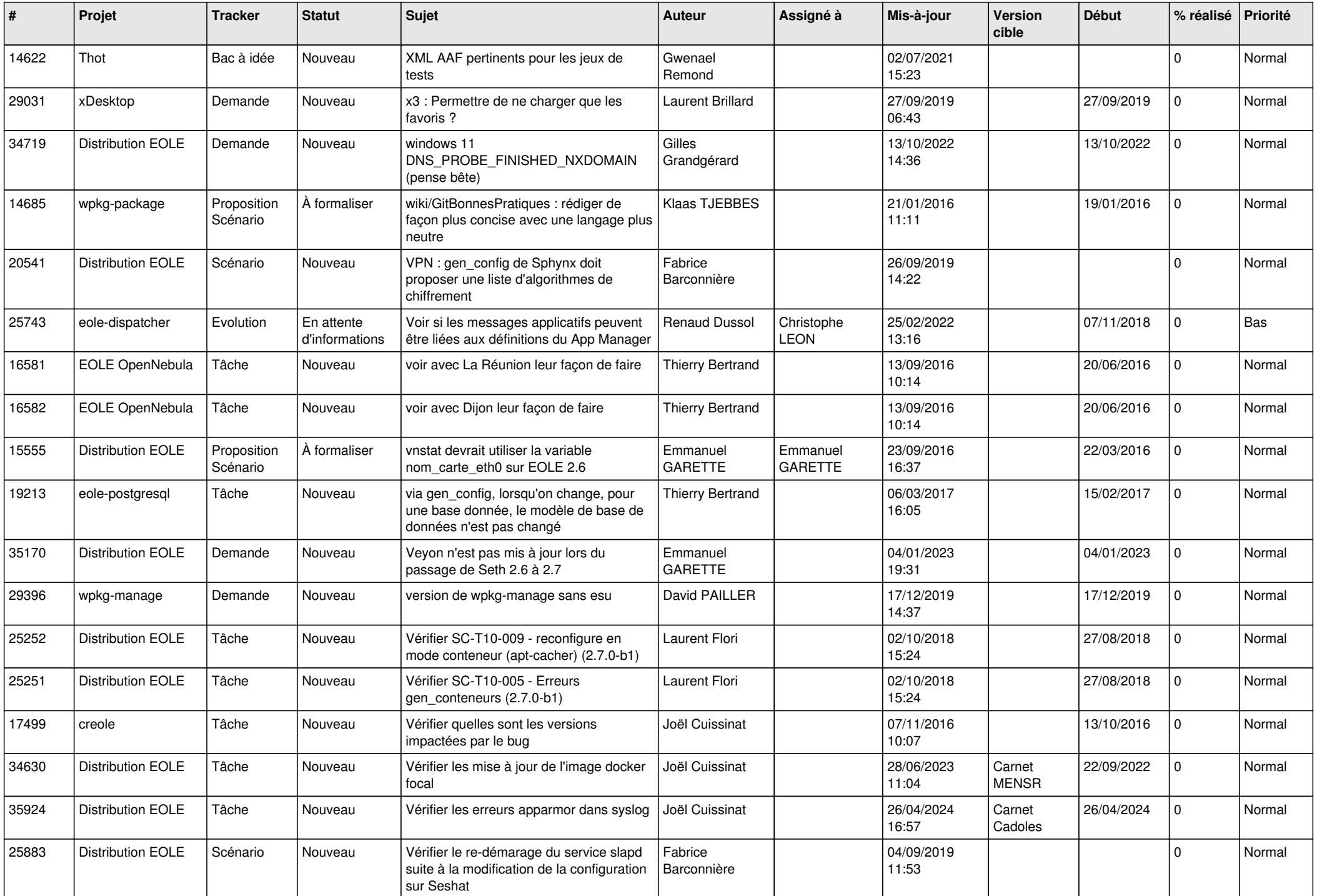

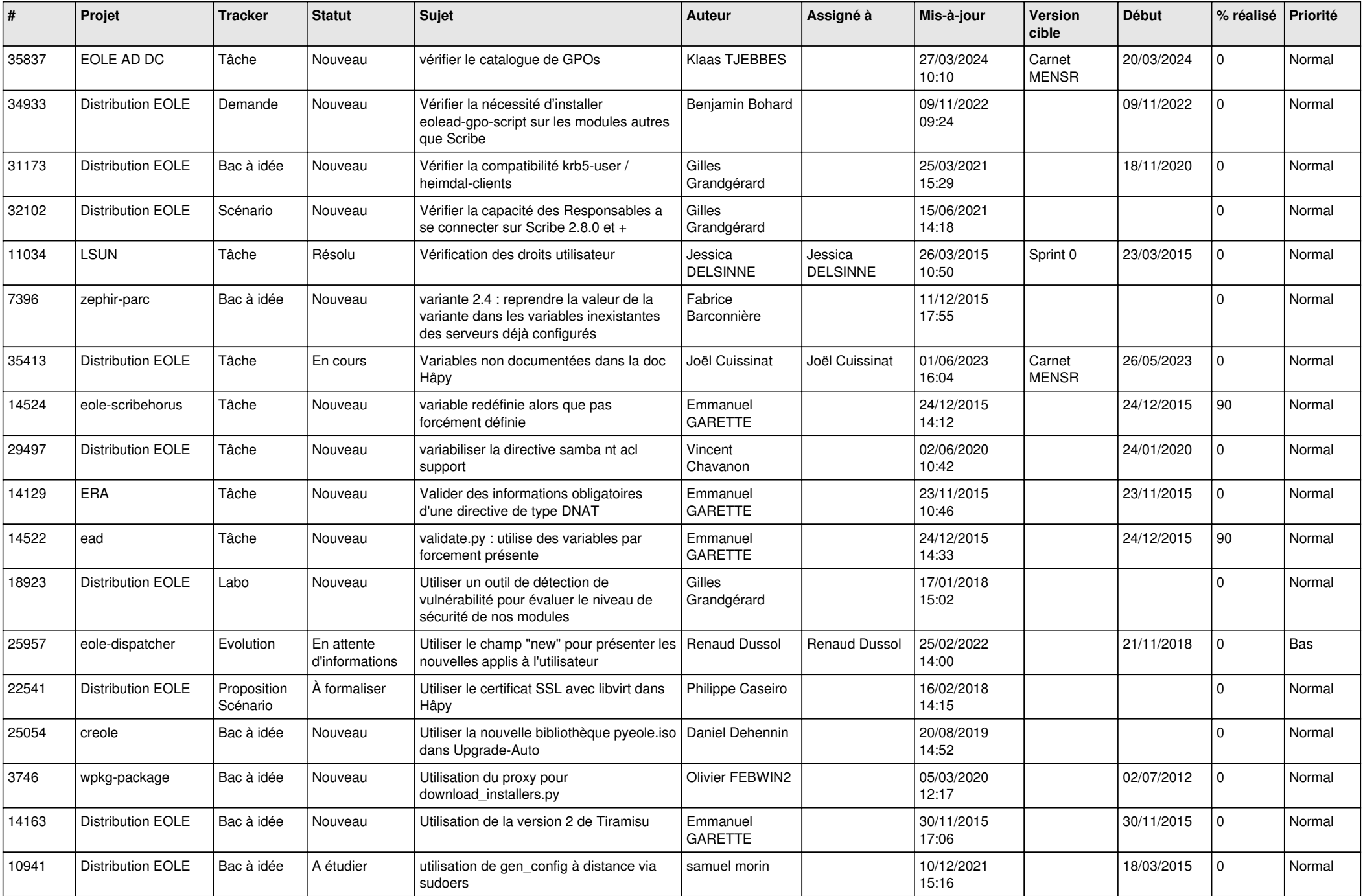

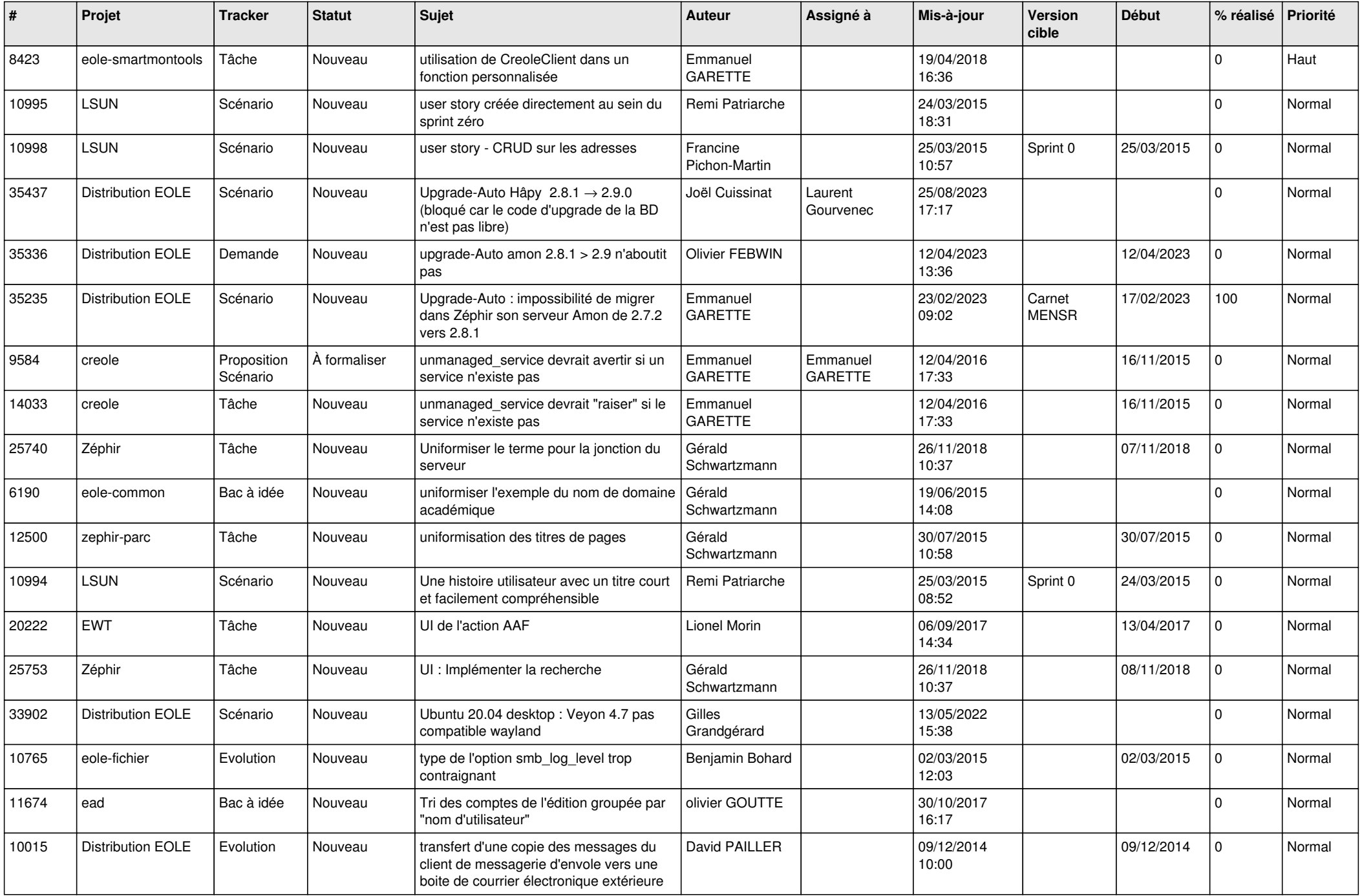

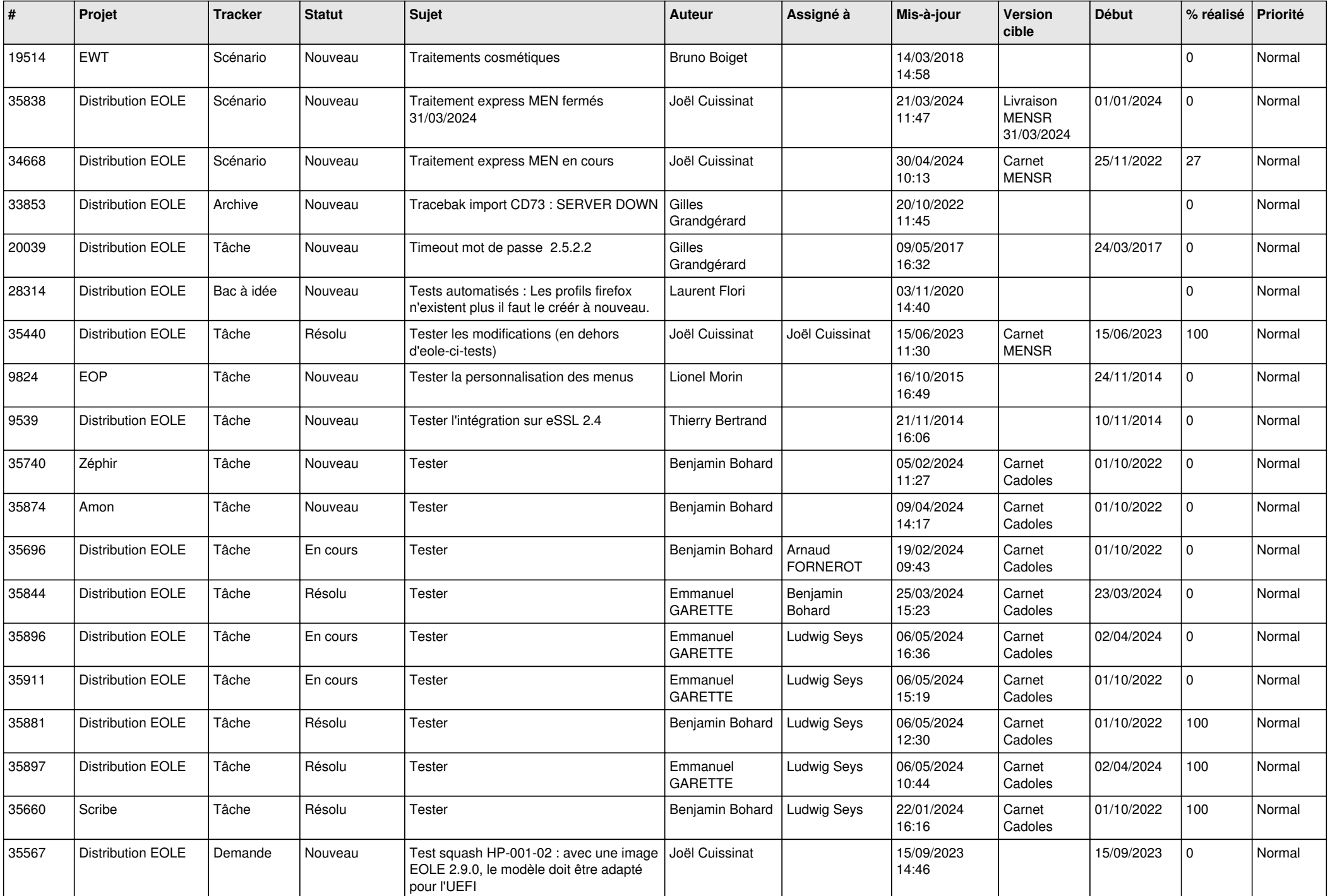

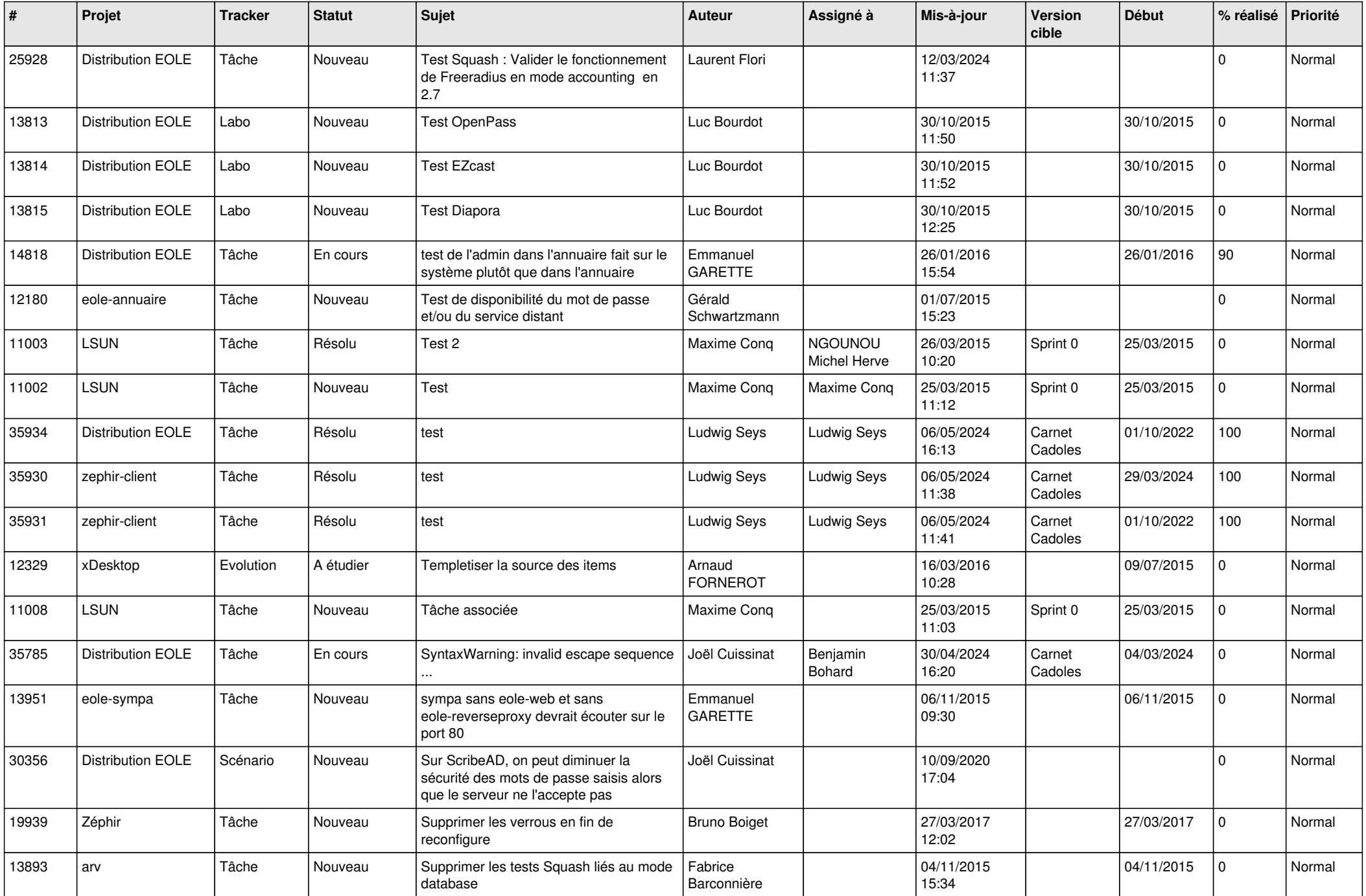

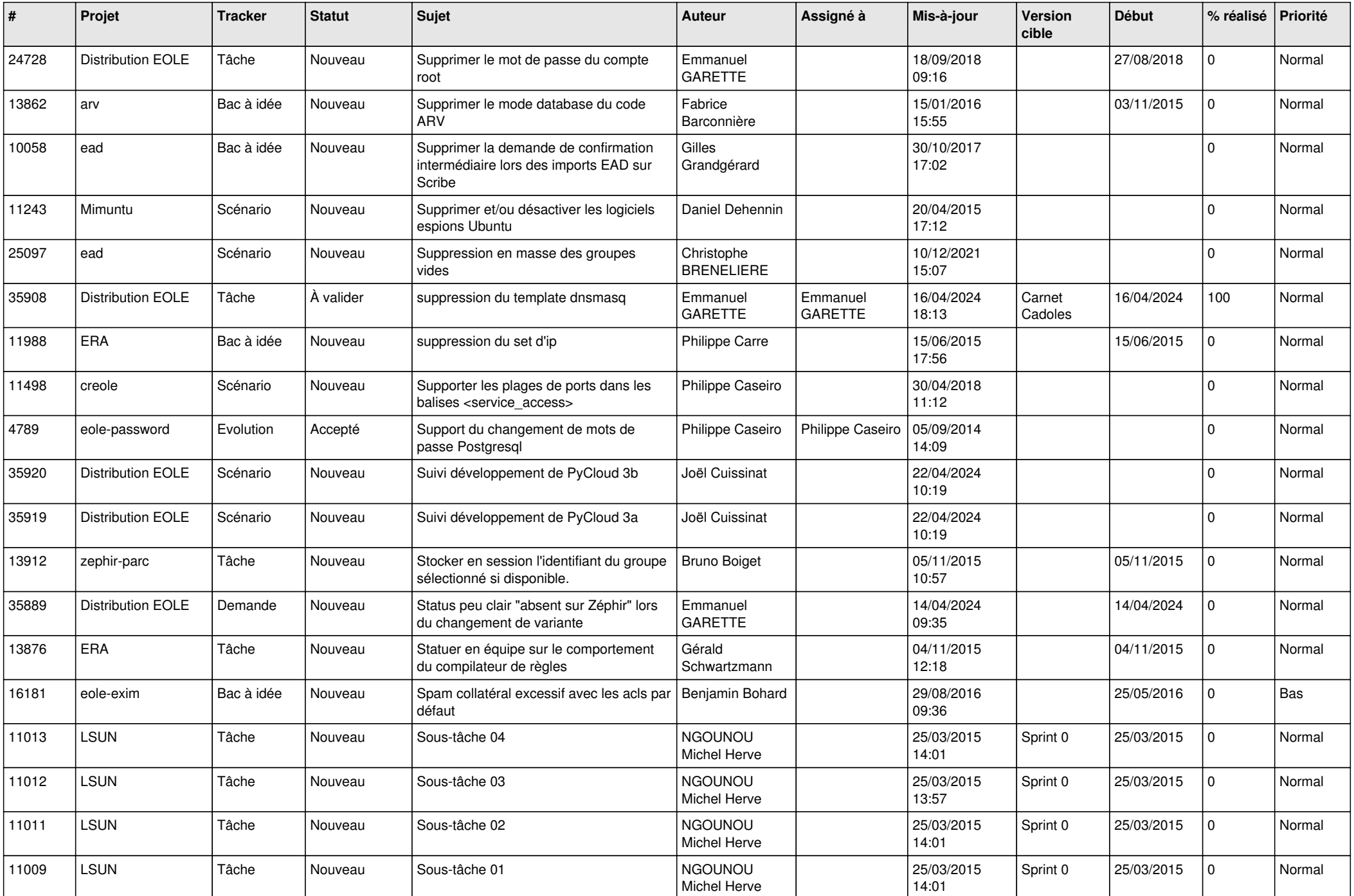

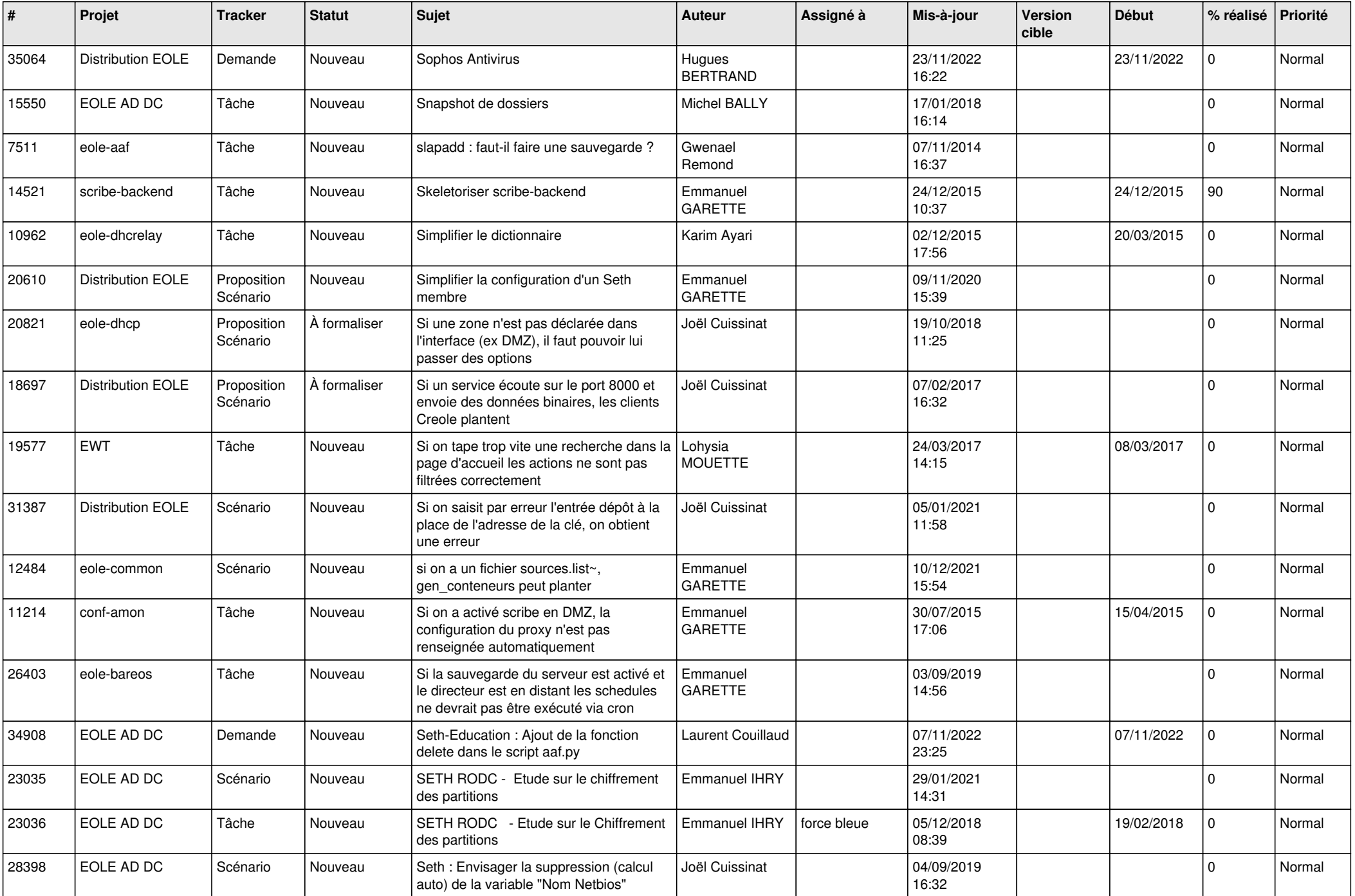

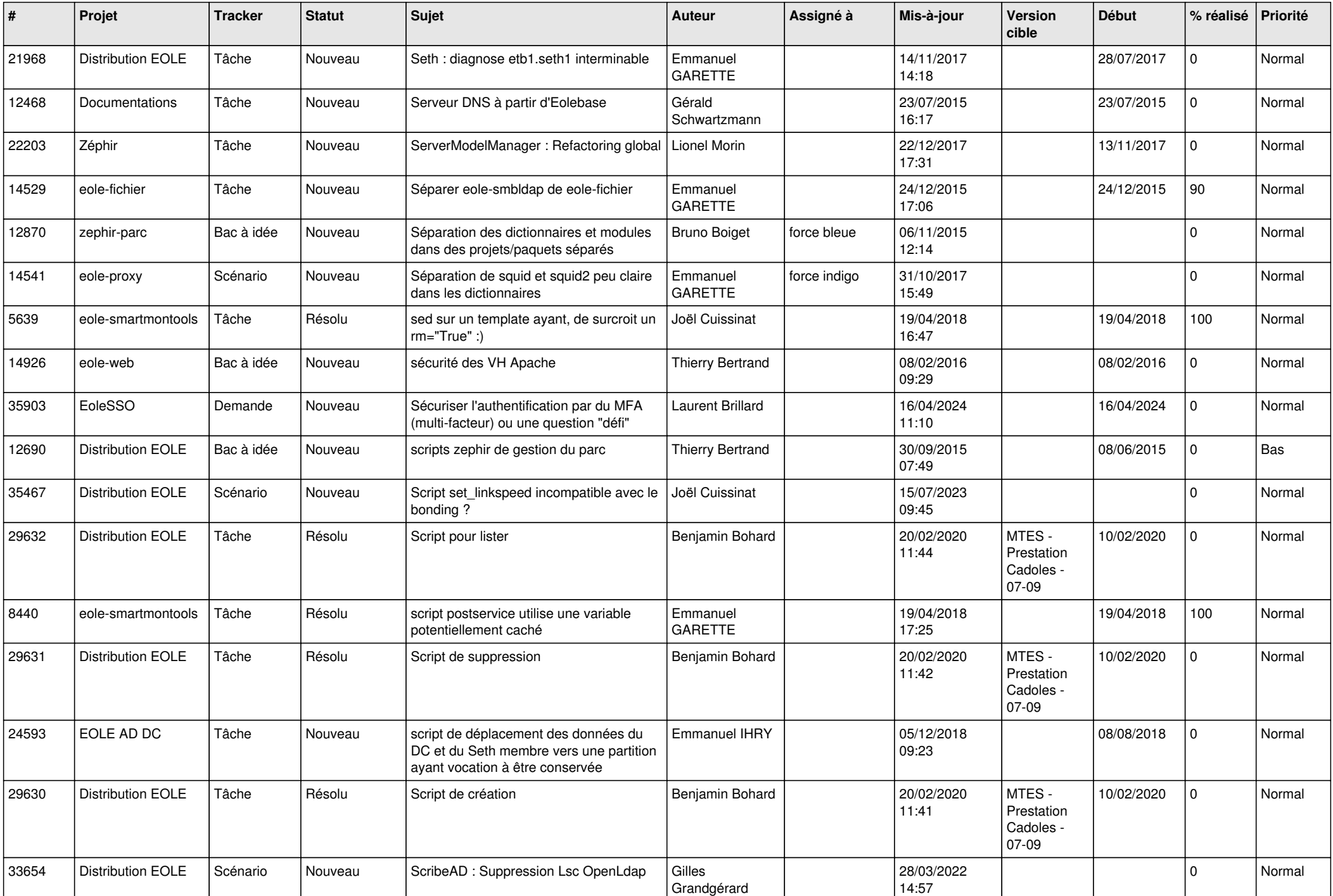

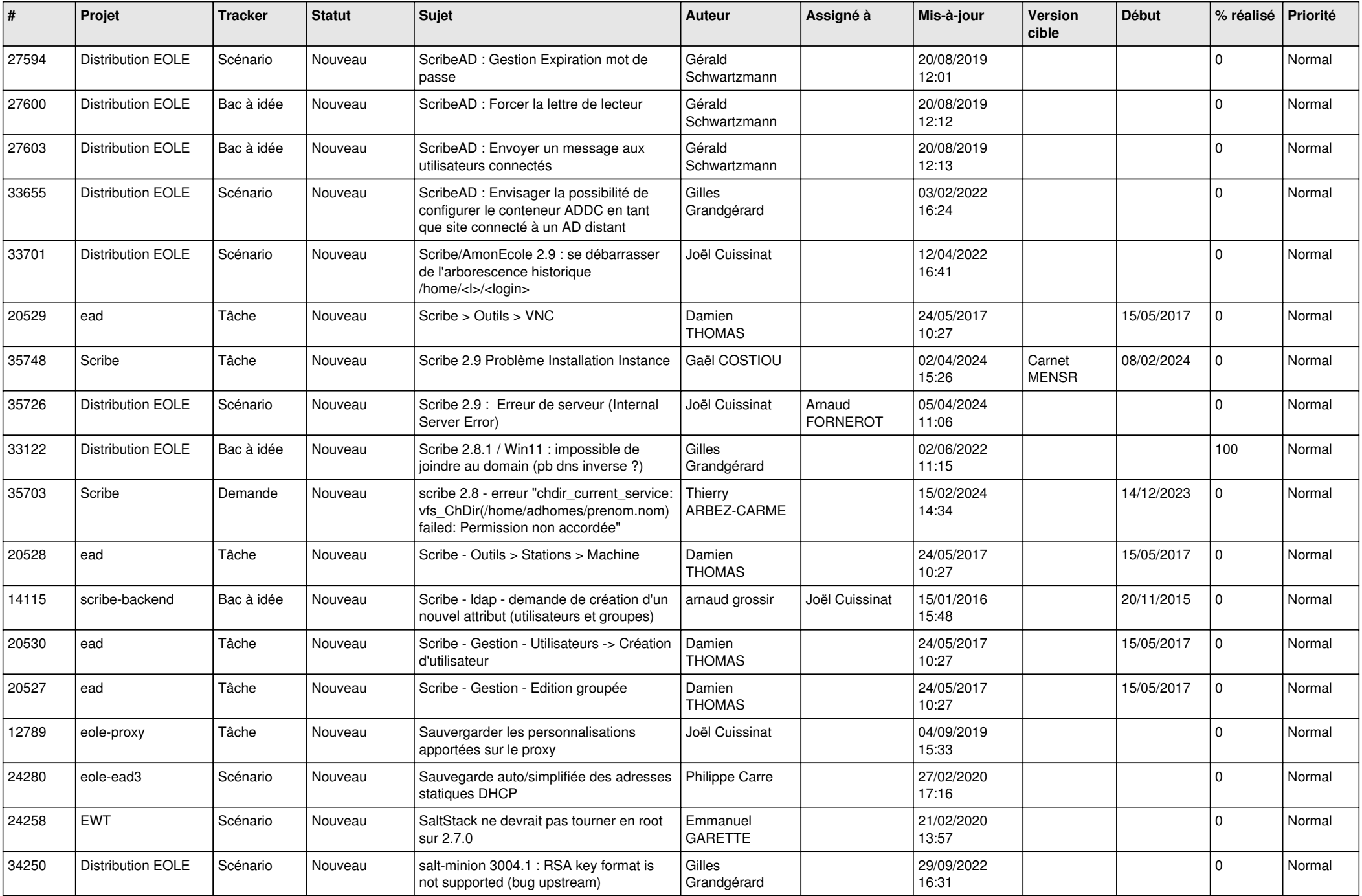

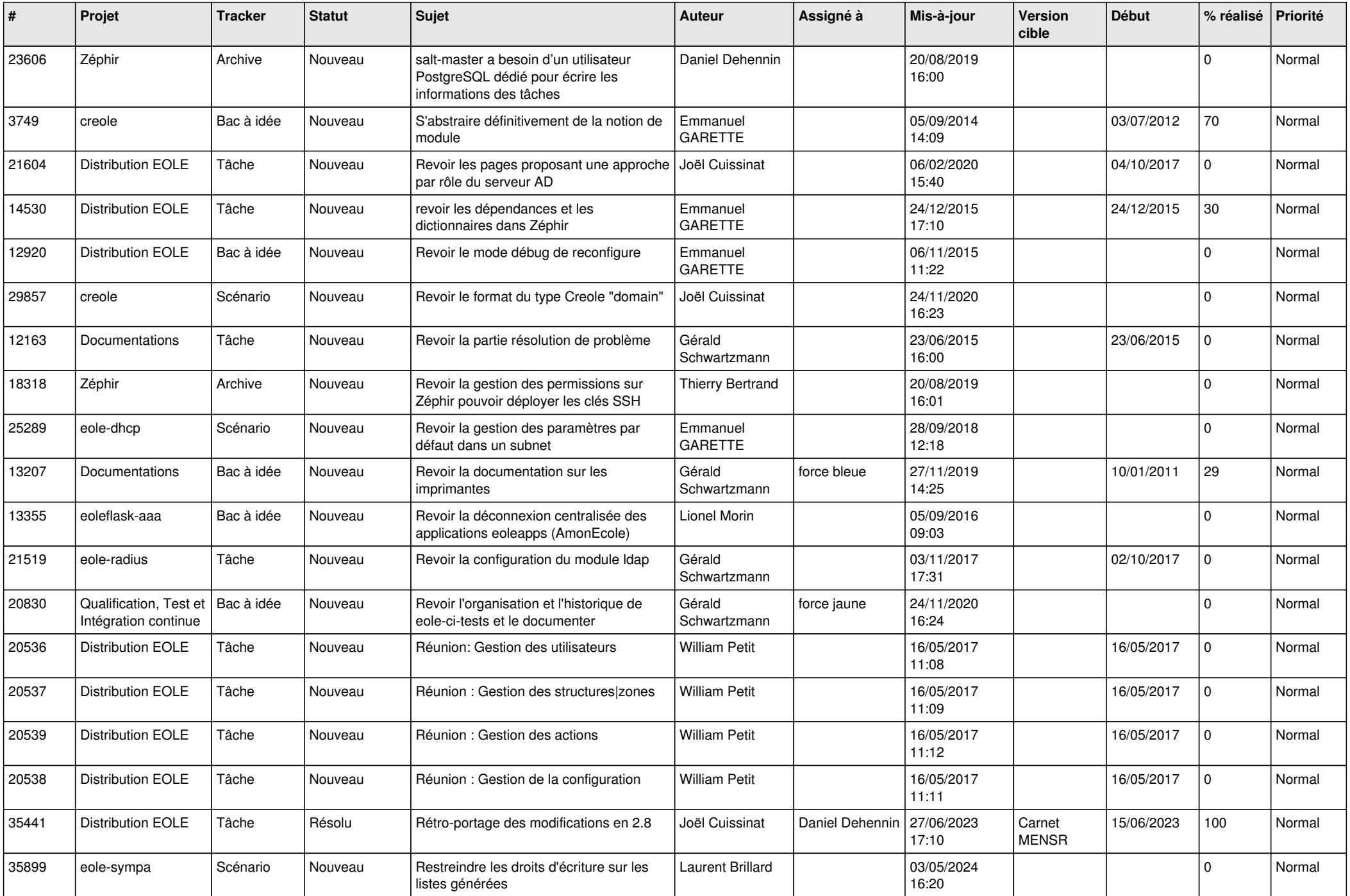

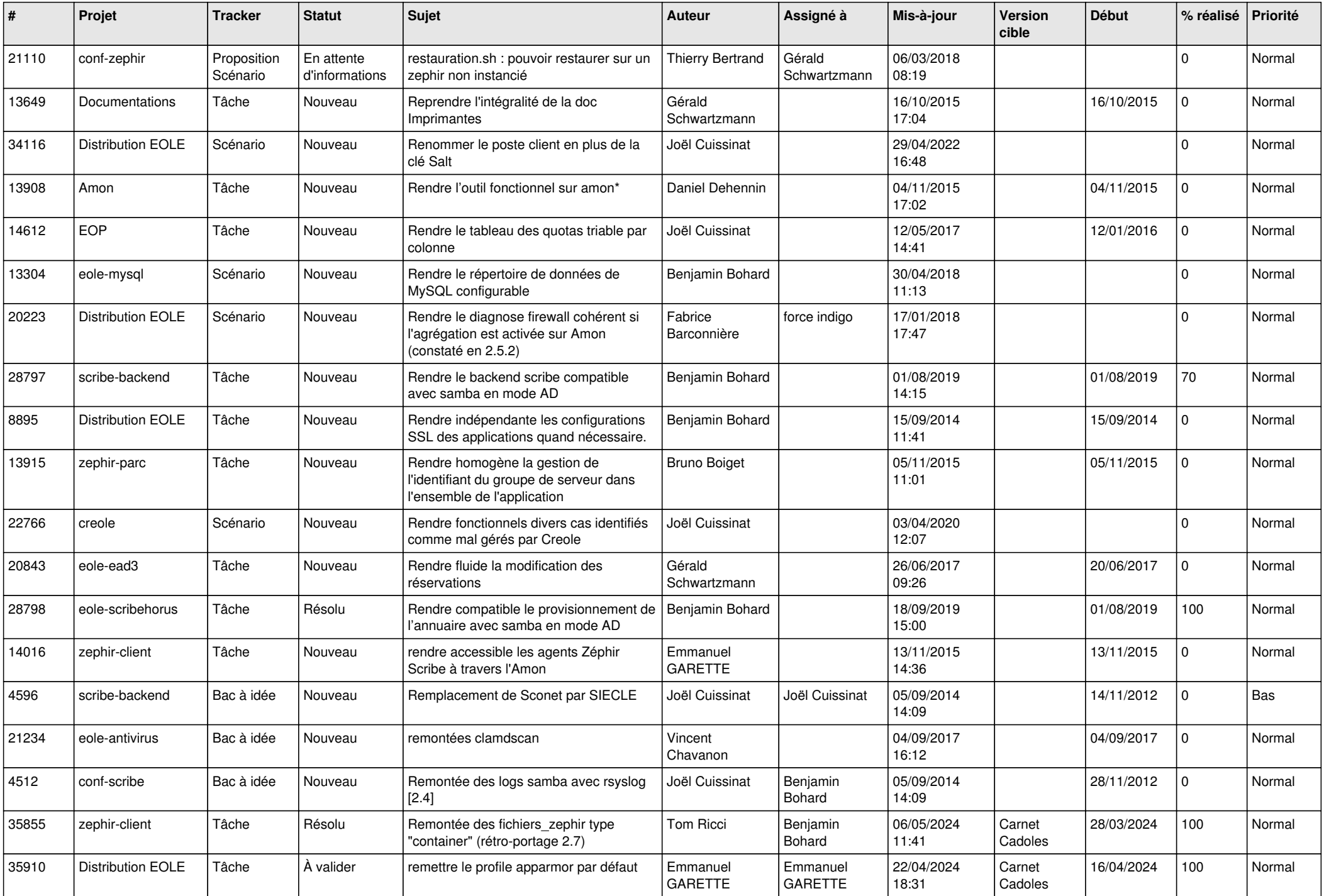

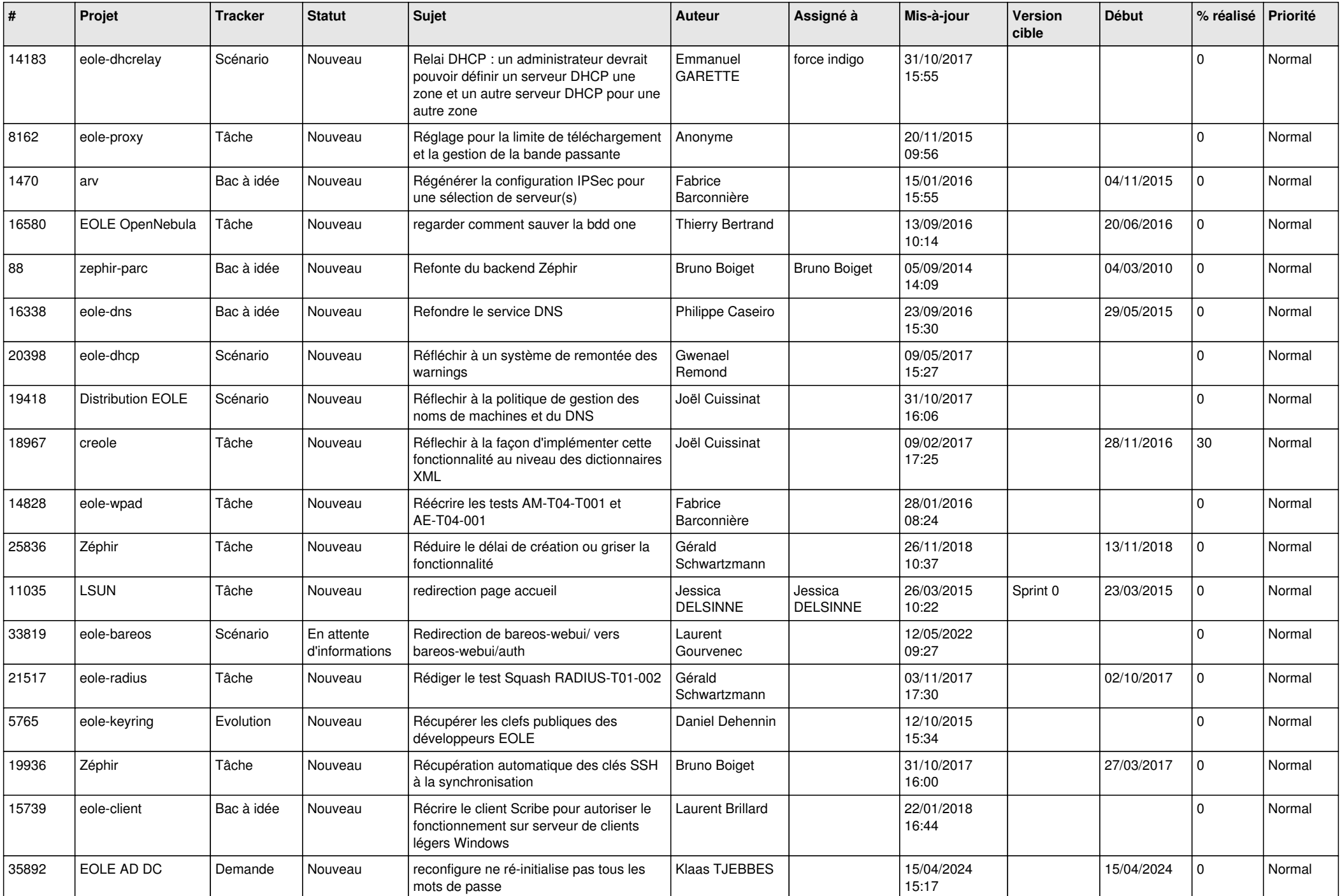

![](_page_14_Picture_591.jpeg)

![](_page_15_Picture_590.jpeg)

![](_page_16_Picture_574.jpeg)

![](_page_17_Picture_592.jpeg)

![](_page_18_Picture_602.jpeg)

![](_page_19_Picture_563.jpeg)

![](_page_20_Picture_523.jpeg)

![](_page_21_Picture_616.jpeg)

![](_page_22_Picture_659.jpeg)

![](_page_23_Picture_605.jpeg)

![](_page_24_Picture_652.jpeg)

![](_page_25_Picture_585.jpeg)

![](_page_26_Picture_633.jpeg)

![](_page_27_Picture_418.jpeg)

**...**